# **Spezifikation**

## **Zugang KVz**

## **Version 1.0.0 Stand: 20. Januar 2005**

Verabschiedet auf der 92. Tagung des AKNN am 15.02.2005

**Herausgegeben vom Arbeitskreis für technische und betriebliche Fragen der Nummerierung und der Netzzusammenschaltung (AKNN)**

Erarbeitet vom Unterarbeitskreis "Administrative und betriebliche Abläufe bei dem Zugang zur Teilnehmeranschlussleitung" (UAK TAL)

**Editor**: Thomas Jordan für: T-Com E-Mail: Thomas.Jordan@t-com.net

## Inhaltsverzeichnis

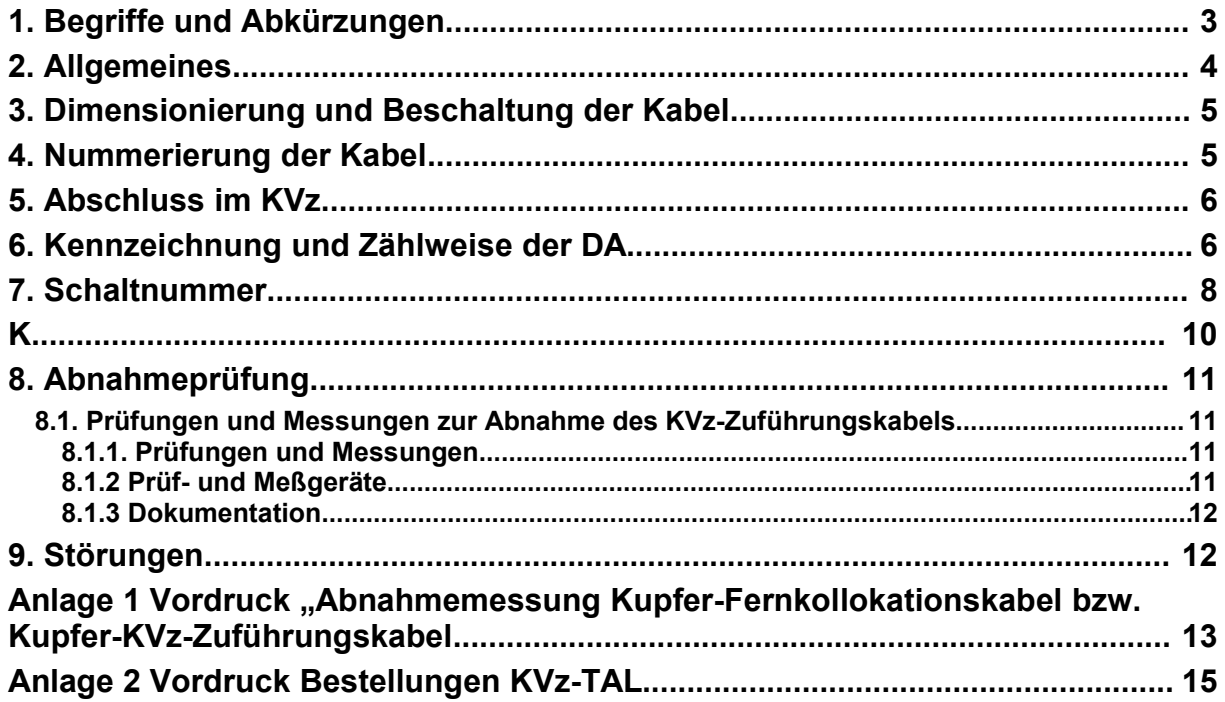

## **1. Begriffe und Abkürzungen**

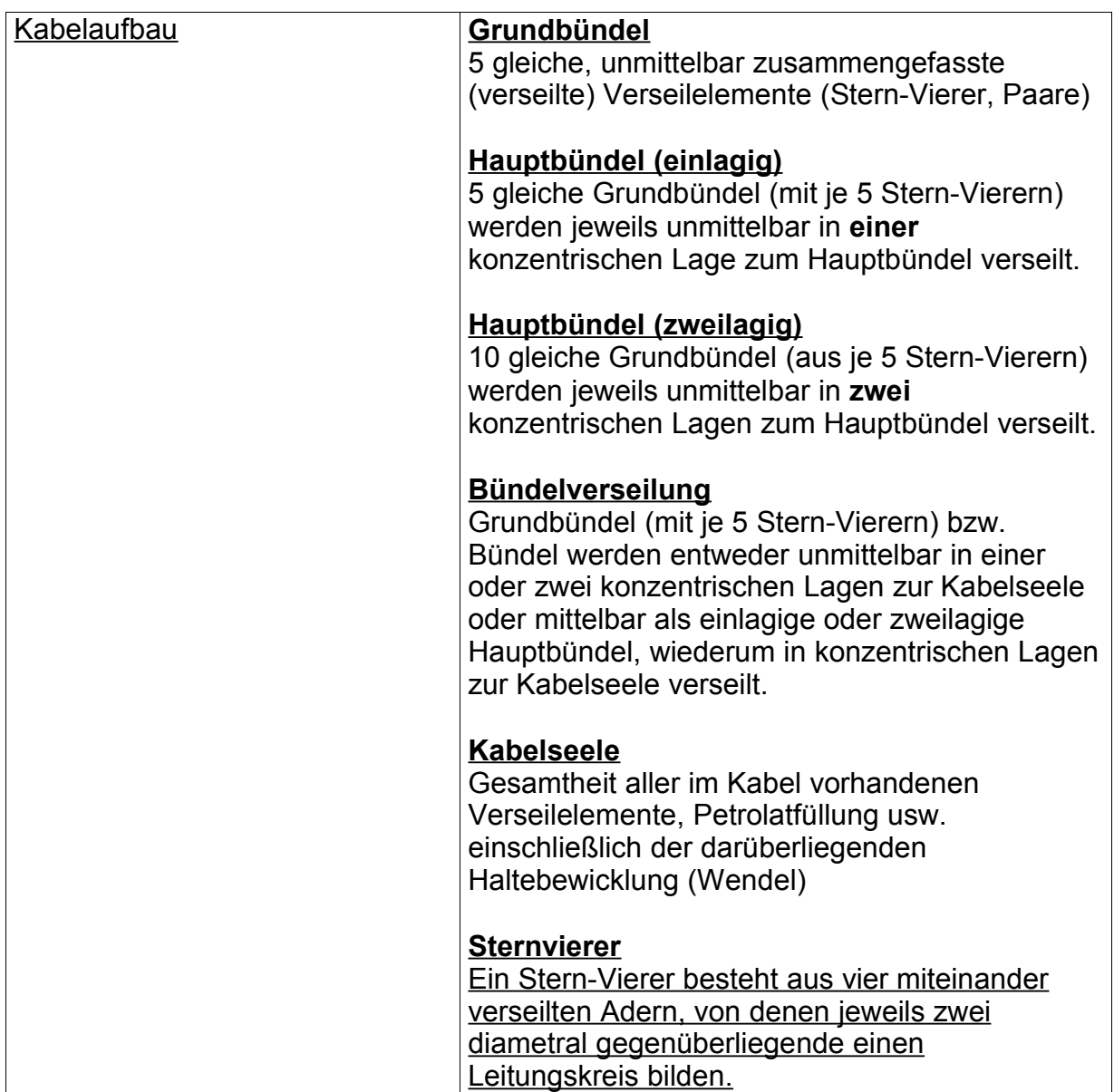

Alle in diesem Dokument verwendeten Abkürzungen und Begriffe sind in der jeweils gültigen Fassung der Spezifikation "Zentrales Glossar" des AKNN erläutert. Im "Zentrales Glossar" sind die Abkürzungen und Begriffserläuterungen, die diesem Dokument zugeordnet sind, mit der Fundstellenkennzahl 30 versehen.

## **2. Allgemeines**

Diese Spezifikation zur Realisierung von Teilnehmeranschlussleitungen über den Zugang zum KVz berücksichtigt die bis zum 20.01.2005 abgestimmten Änderungen des multilateralen Unterarbeitskreises "Administrative und betriebliche Abläufe bei dem Zugang zur Teilnehmeranschlussleitung".

Grundsätzlich ist die Spezifikation zur Realisierung von

Teilnehmeranschlussleitungen beim Zugang zum KVz nicht statisch und kann bei Bedarf angepasst werden.

## **3. Dimensionierung und Beschaltung der Kabel**

Die Dimensionierung des KVz-Zuführungskabels gibt der TNB in Schritten von n\*10 DA (n = 1, 2, 3,...) vor. Erweiterungen erfolgen ebenfalls in Schritten von n\*10 DA

Alle DA des KVz-Zuführungskabels werden im KVz der T-Com vollständig abgeschlossen.

Die Beschaltung des KVz-Zuführungskabels erfolgt nach den Regeln des TNB.

#### Hinweis

Bei der Beschaltung des KVz-Zuführungskabels mit TAL-Produkten der Produktgruppe 2 sollten, um gegenseitige Beeinflussungen zu minimieren, Trennungsbedingungen berücksichtigt werden. Es wird deshalb empfohlen, bei bündelverseilten KVz-Zuführungskabels die Beschaltungsregeln für das Verbindungskabel HVt – ÜVt bei der virtuellen Kollokation aus dem ÜVt-Konzeptes anzuwenden:

- Es sollten maximal 50% der DA des KVz-Zuführungskabels mit einem Produkt der Produktgruppe 2 beschaltet werden. In einem Sternvierer sollte nur jeweils eine DA mit einem Produkt der Produktgruppe 2 beschaltet werden. Bei dieser Beschaltung können die nicht hochbitratig genutzten DA weiterhin mit Produkten der Produktgruppe 1 beschaltet werden.
- Ein Grundbündel (10 DA) des KVz-Zuführungskabels sollte allerdings nur mit dem gleichen hochbitratigen Übertragungsverfahren **mit gleicher** Kennung beschaltet werden. Eine Beschaltung mit unterschiedlichen hochbitratigen Übertragungsverfahren bzw. gleichem hochbitratigen Übertragungsverfahren mit unterschiedlicher Kennung sollte nicht erfolgen.
- Bei Übertragungsverfahren, deren Sende- und Empfangsrichtung über verschiedene DA geführt werden, ist die Mindesttrennungsbedingung für Sendeund Empfangsrichtung ein Grundbündel. Dabei sollte die Empfangsrichtung Fan jeweils in dem niedrigeren der beiden Grundbündel liegen. Sende- und Empfangsrichtung sollten in beiden Grundbündeln jeweils auf die gleiche DA geschaltet werden.

Wenn von dieser Empfehlung abgewichen wird, muss der TNB bei der TAL-Bestellung zusätzlich zu der Schaltangabe angeben, welche der beiden DA die Empfangsrichtung Fan ist.

## **4. Nummerierung der Kabel**

Jedes Kabel ist durch den TNB vor dem Einziehen zu nummerieren und gilt dauerhaft. Je KVz-Standort darf eine Kabelnummer nur einmal vergeben werden. Die Kennzeichnung der Kabel erfolgt wie folgt:

- Name des TNB
- KVz-Nr.
- Angabe einer Kabelnummer "Kabel Nr. x"

Die jeweilige Kabelnummer ist an dem von T-Com einzuziehenden Kabelende nicht lösbar anzubringen. Die maximale Entfernung der Kabelnummer vom Kabelende darf 3 m nicht überschreiten.

## **5. Abschluss im KVz**

Es werden ausschließlich Abschlusselemente der T-Com eingesetzt.

Ein Abschlusselement kann mit KVz-Zuführungskabeln von mehreren TNB belegt werden.

## **6. Kennzeichnung und Zählweise der DA**

Als Regel für die Zählrichtung gilt:

"Amt" (T-Com-Verteiler (KVz)) im Rücken  $\rightarrow$  rechts herum

Die Kennzeichnung und Zählweise der DA in symmetrischen Kupferkabel erfolgt entsprechend Tabelle 1.

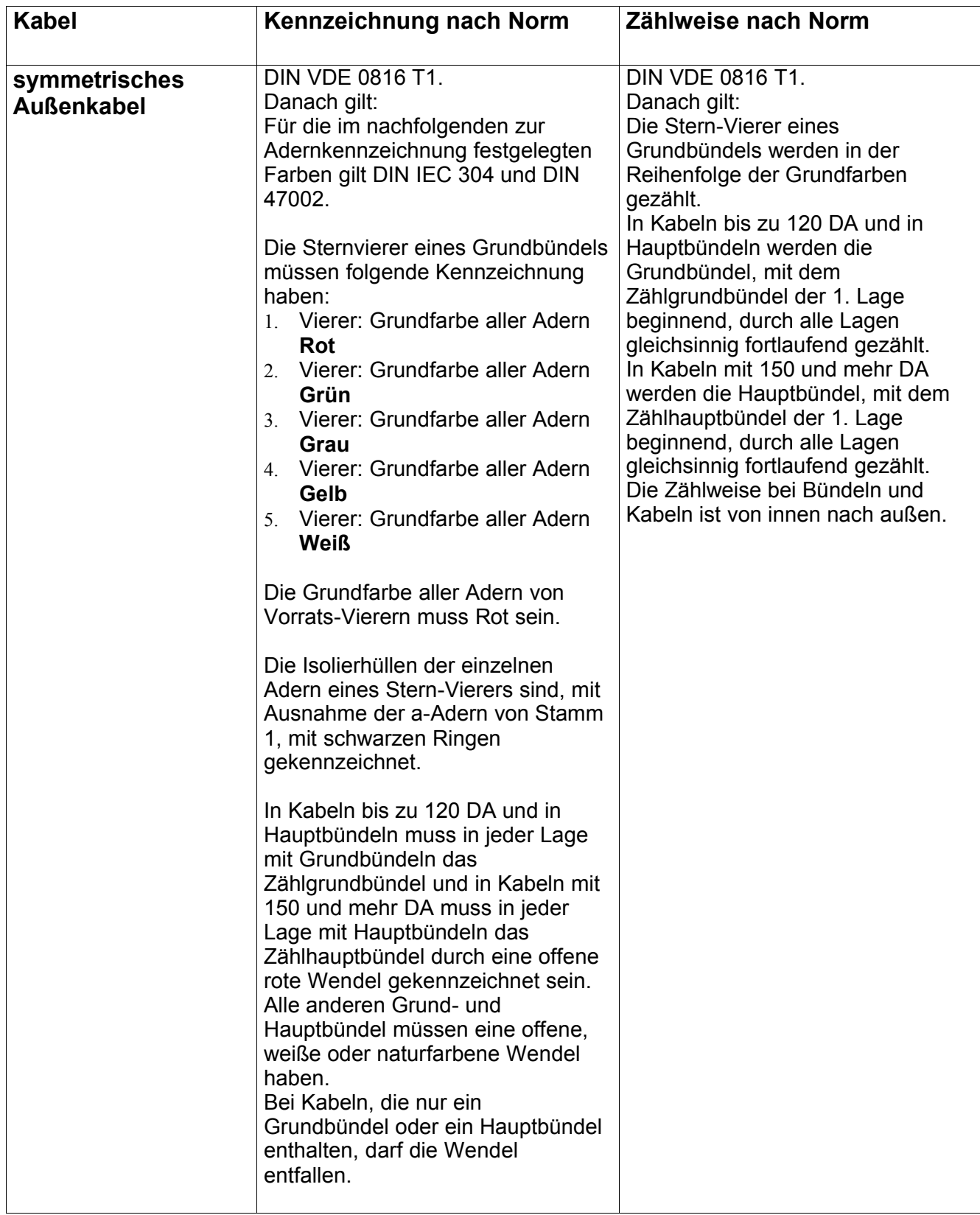

#### Tab. 1: Kennzeichnung und Zählweise bei symmetrischen Kupferkabel

Setzt der TNB ein Kupferkabel, bei dem die Farbkennzeichnung nicht der Zählweise bei T-Com entspricht, ein, übergibt der TNB der T-Com bei der Übergabe des Kabels im letzten Kabelschacht im öffentlichen Bereich eine Transferliste, aus der die Kennzeichnung und die Zählweise der einzelnen Doppeladern hervorgeht.

## **7. Schaltnummer**

Die Beschaltung des KVz-Zuführungskabels gibt der TNB bei der TAL-Beauftragung mittels einer 8-stelligen Schaltangabe vor. Diese Schaltangabe wird nicht nach den im ÜVt-Konzept beschriebenen Bildungsregeln festgelegt, sondern ergibt sich aus der Schaltnummer.

Die Schaltnummern werden nach folgenden Vorgaben der T-Com vom TNB gebildet. Der TNB hat keine Einflussmöglichkeit auf die Bildungsregeln der Schaltnummern.

Zur einheitlichen Bildung der Schaltnummern sind folgende Festlegungen getroffen:

- Die Schaltnummer besteht aus 8 Stellen und ist alphanummerisch.
- Die ersten beiden Stellen werden mit Ziffern belegt und kennzeichnen standortabhängig den TNB. Diese beiden Ziffern werden von der T-Com vorgegeben. Dabei wird angestrebt, jeweils im gesamten Ortsnetz diese beiden Ziffern lediglich einmal je TNB zu vergeben.
- Mit der Stelle 3 wird gekennzeichnet, dass es sich um einen Zugang zum KVz handelt. Dazu wird der Buchstabe "K" gesetzt. Ein anderer Buchstabe ist nicht zulässig.
- Mit der Stelle 4 wird das Medium des KVz-Zuführungskabel gekennzeichnet und ist die 1 .
- Die DA eines KVz-Zuführungskabel werden jeweils fortlaufend **vierstellig** von 0001 bis 9999 durchnummeriert. Die Stellen 5 bis 8 der Schaltnummer kennzeichnen die DA. Leere führende Stellen sind mit "0" zu belegen.
- Weitere Kabel werden in die laufende Zählung mit einbezogen.

Die DA des KVz-Zuführungskabels werden am KVz fortlaufend aufgelegt.

Mit Annahme des Angebotes für das KVz-Zuführungskabel händigt der TNB der T-Com eine Liste aus, aus der die Zuordnung der Schaltnummer zu der jeweiligen DA im KVz-Zuführungskabel ersichtlich ist (Schaltnummernliste). Dazu muss nicht jede DA einzeln aufgelistet sein, sondern es genügt, wenn die Bezeichnung DA zur jeweiligen Schaltnummer erkennbar ist.

## **Beispiel 1:**

### **Schaltnummernliste**

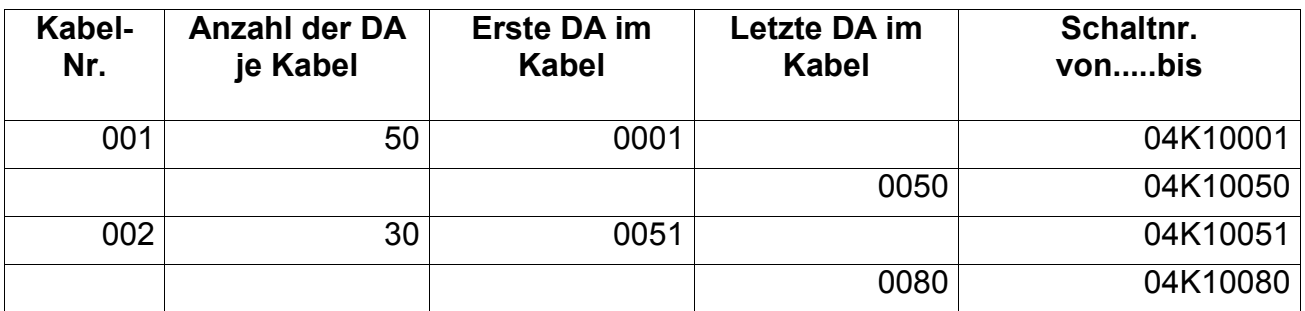

Tab. 2

#### **Beispiel 2:**

#### **Schaltangabe im TAL-Auftrag (Auszug aus Bestellvordruck)**

**Schaltnummer: 04K10022** (Die Schaltnummer wird in den Feldern für die ÜVt- Nr. eingetragen.)

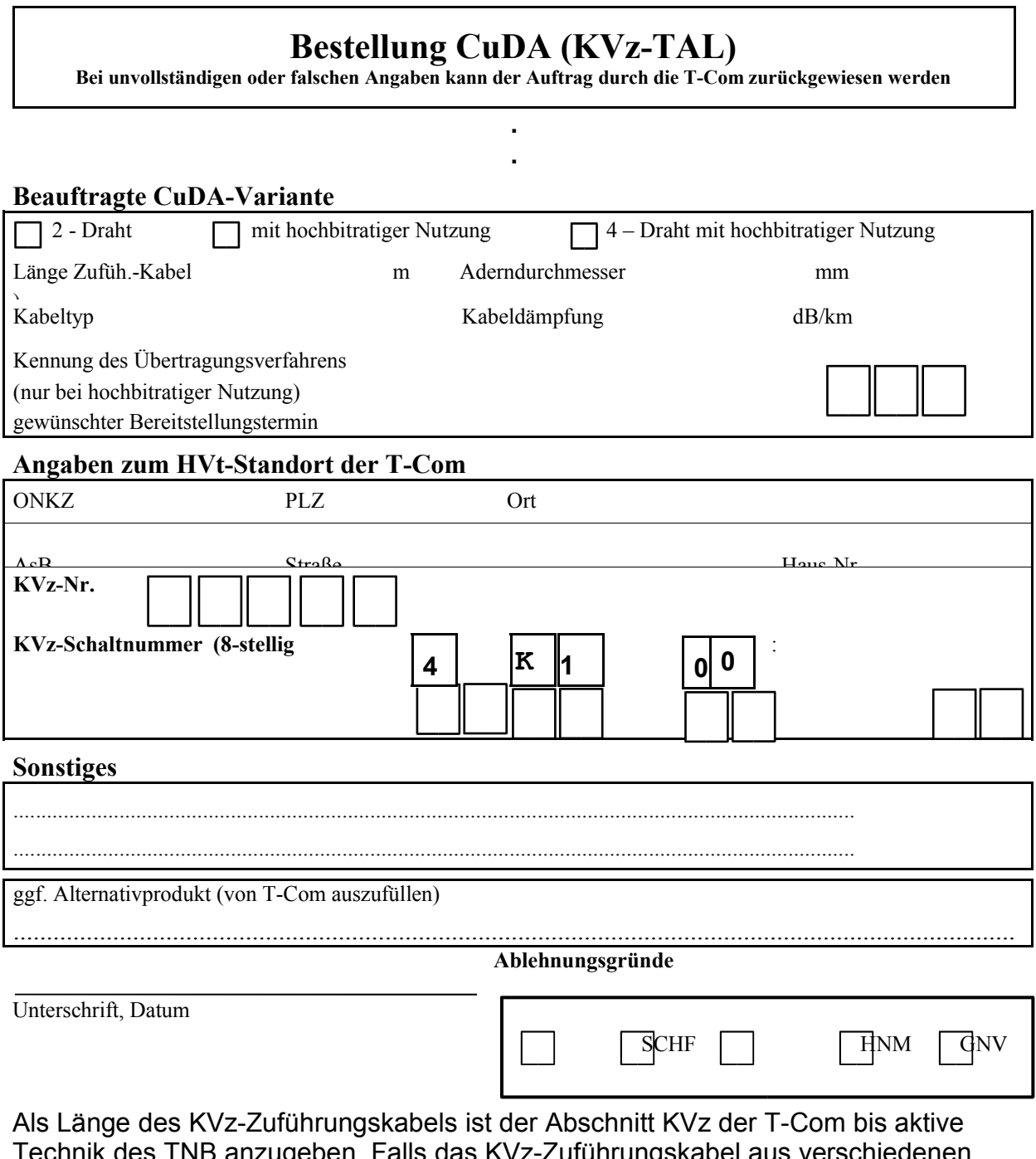

Technik des TNB anzugeben. Falls das KVz-Zuführungskabel aus verschiedenen Kabeltypen und bzw. oder aus unterschiedlichen Aderndurchmesser zusammengesetzt ist, sind die zusätzlichen Angaben zu Kabeltyp, Aderndurchmesser, usw. unter "Sonstiges" einzutragen.

## **8. Abnahmeprüfung**

Die Abnahmeprüfungen und -messungen des KVz-Zuführungskabels erfolgen entweder

- gemeinsam von TNB (TNB-seitiges Kabelende) und T-Com (KVz-seitig) oder
- auf Wunsch des TNB komplett durch T-Com.

#### **8.1. Prüfungen und Messungen zur Abnahme des KVz-Zuführungskabels**

#### **8.1.1. Prüfungen und Messungen**

Die Abnahme des KVz-Zuführungskabels umfasst folgende Prüfungen und Messungen zwischen den Endpunkten der einzelnen Adern nacheinander auf

- Durchgang,
- Vertauschung,
- Adernberührung und
- Erdschluss

Außerdem wird der

- Isolationswiderstand an 10% der DA, gleichmäßig verteilt über den Kabelaufbau (Lagen bzw. Bündel), gemessen. Bei Kabeln ≤ 20 DA wird der Isolationswiderstand mindestens an 2 DA gemessen. Die zu messenden DA gibt der TNB vor.

Bei der Isolationsmessung werden folgende Adernbeziehungen gemessen:

- Ader "a" gegen Ader "b" (der DA)
- Ader "a" gegen Ader "Erde",
- Ader "b" gegen Ader "Erde".

Dabei sind folgende Werte einzuhalten:

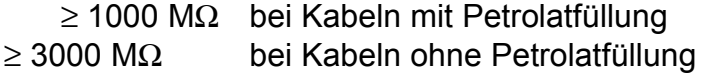

#### **8.1.2 Prüf- und Meßgeräte**

Die Prüfungen auf Durchgang, Vertauschung, Adernberührung und Erdschluss werden z.B. mit einem Kabeladerprüfgerät, Kabelprüfsummer oder Durchgangsprüfer durchgeführt.

Die Isolationsmessung wird mit der Kabelmessbrücke (z.B: KMB 2002, RB 6000 DT und KMK VI) durchgeführt.

Die Messgeräte müssen kalibriert sein.

Bei den Prüfungen und der Messungen werden die Prüf-/Messgeräte der T-Com verwendet.

#### **8.1.3 Dokumentation**

Die Messwerte werden in das Messprotokoll "Abnahmemessung an Kupferkabeln" der T-Com eingetragen. Ein Exemplar des Messprotokolls wird an den TNB übergeben.

## **9. Störungen**

Bei der Störungseingrenzung und nach einer Fehlerbeseitigung werden die Prüfungen und Messungen analog wie bei der Abnahme der KVz-Zuführungskabel durchgeführt.

#### **Isolationswiderstand**

Der Sollwert einer Ader ist bei der Störungseingrenzung und nach einer Fehlerbeseitigung erreicht, wenn der Isolationswiderstand gegen die zweite Ader desselben Stammes und gegen Erde nachfolgende Werte beträgt:

- ≥ 300 MΩ bei Kabeln mit Petrolatfüllung
- ≥ 1000 MΩ bei Kabeln ohne Petrolatfüllung

#### **Anlage 1 Vordruck "Abnahmemessung Kupfer-Fernkollokationskabel bzw. Kupfer-KVz-Zuführungskabel**

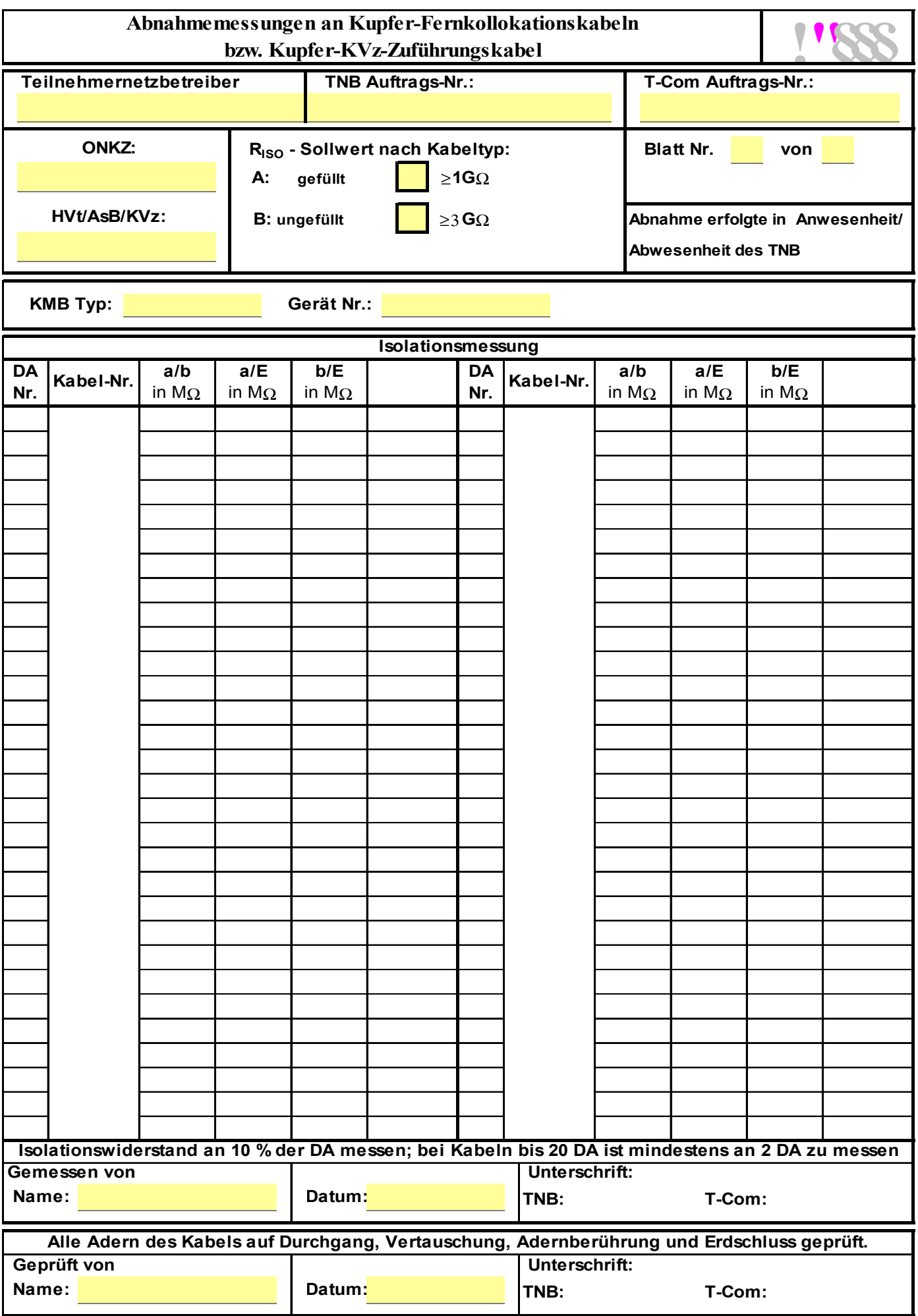

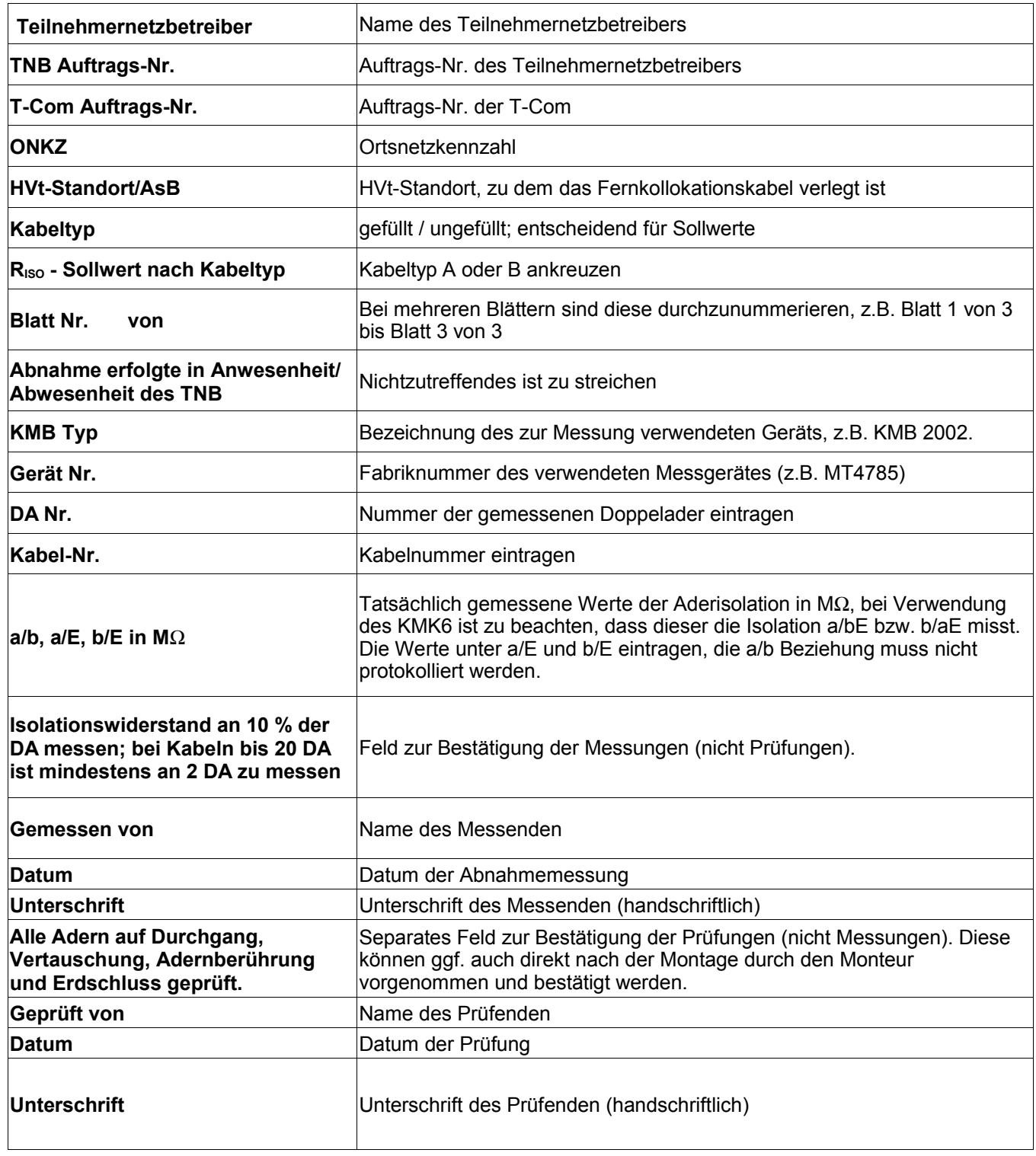

## **Bestellung CuDA (KVz-TAL)**

**Bei unvollständigen oder falschen Angaben kann der Auftrag durch die T-Com zurückgewiesen werden**

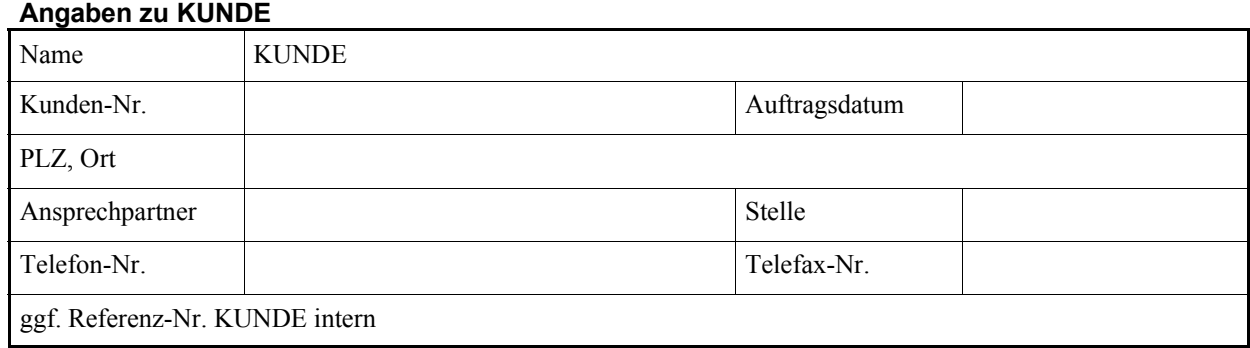

#### **Angaben zu Endkunde (Endstelle)**

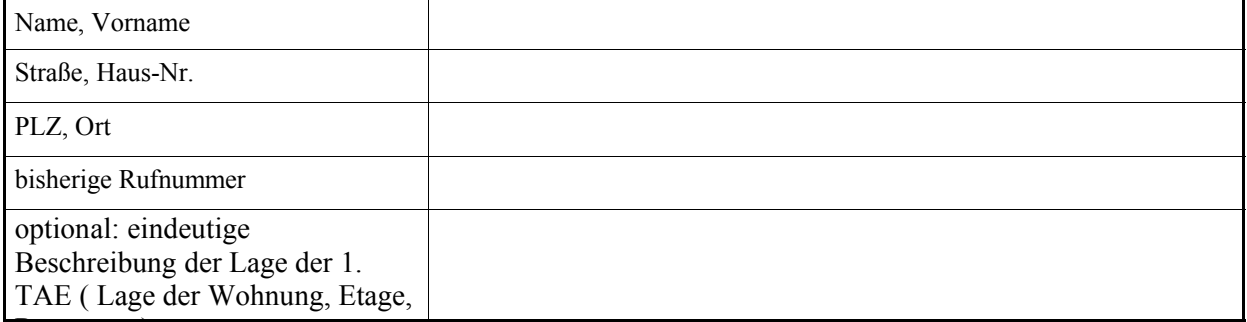

#### <u>raum, etc.</u> **Beauftragte CuDA-Variante**

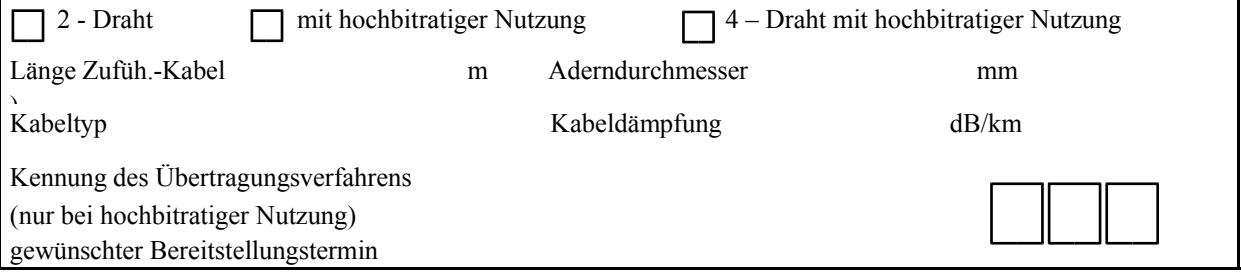

#### **Angaben zum HVt-Standort der T-Com**

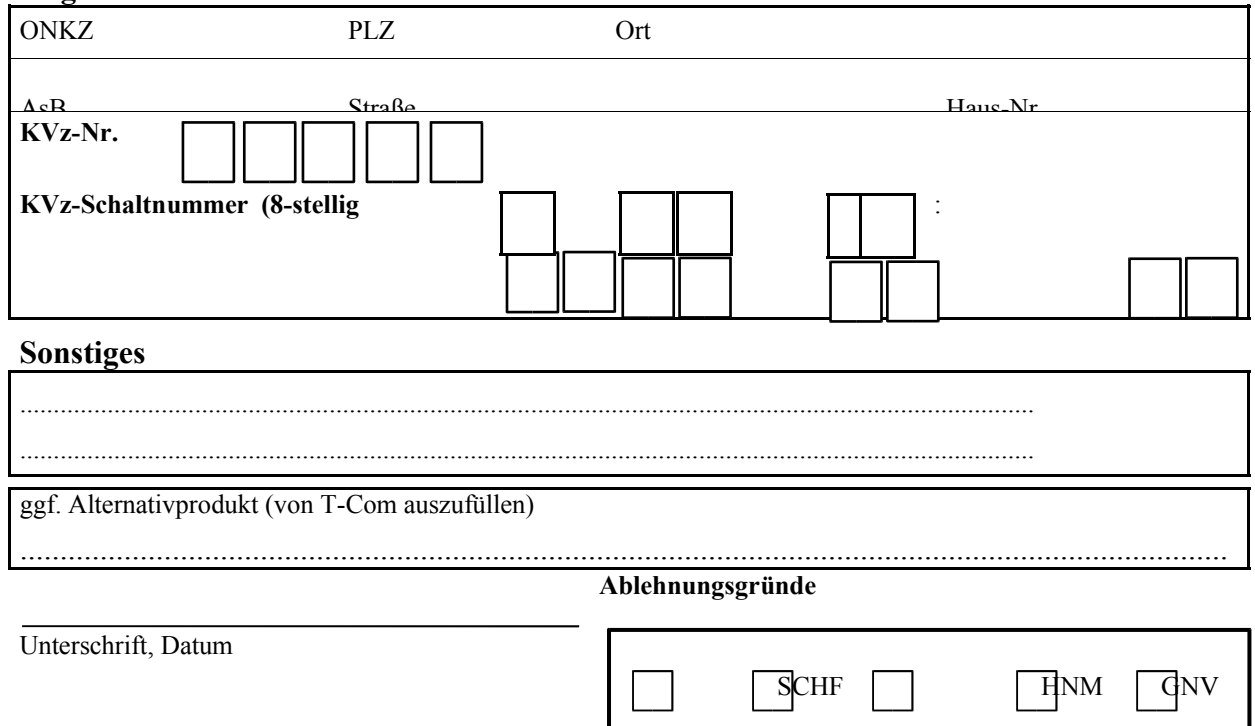